### APRIL NEWSLETTER

# UNITED CREDIT UNION

### April 2018

#### VOLUNTEERS

### WE APPREICATE YOU!!!

Board of Directors President - Debbie Hamilton Vice-President – Jean Schlegel Sec.-Treasurer - Debbie Frank Director - Steve P. Foos Director – Bryan Whipple

#### SUPERVISORY COMMITTEE

Chairwoman - Sabra Clarke Vicki Schuler Sonya Foos

### CREDIT COMMITTEE

Chairman- Darcy O'Toole Monty W. Pfannenstiel Annetta Fellhoelter

### Lost or Stolen Debit Card Call

1-800-528-2273

Office Hours- Monday through Friday 9:00 am to 4:00 pm Drive-up opens at 8:00am

 www.unitedcunesscity.org United Credit Union 202 S. Topeka Ness City, KS 67560 785/798-3223 Fax 785/798-3305

Employees Sandy Reinert Manager Yvette Schlegel, Adm. Assistant Lauren Crombie, Teller

 Bret Reinert, Jaxon Reinert, Dave Reinert, Mackenzie Noll, Renata Kraft, Anne Doeb-The 61st annual meeting of United Credit Union was held on Monday April 9, 2018 at the Ness City Leisure Years Center. There were 74 members and 8 guests in attendance. A delicious meal of pulled pork, baked beans, scalloped potatoes, rolls and dirt cake with gummy worms was made and served by the credit union employees. Lauren cooked the pork DELICIOUS!!! Re- elected committee members are: Board of Directors, Jean Schlegel and Steve Foos; Credit Committee, Annetta Fellhoelter; and Supervisory Committee, newly elected Sonya Foos. Gay Lee Johnson was given special recognition for 12 years of outstanding volunteer service on the Supervisory Committee. She had decided not to run for another term. We would like to thank Gay Lee for all of her knowledge and dedication that she has given to Union Credit Union. Darcy O'Toole has served on the Credit Committee for the past 15 years. His input has always been in the best interest of credit union while keeping the wellbeing of the members in mind. We thank him for all of his volunteer hours he has given to United Credit Union. He is truly appreciated. Debbie Frank has served the past 5 years on the Board of Directors. Debbie has served on every committee of United Credit Union. We appreciate everything she has done for the credit union. Prizes and Visa gift cards were won by: Sonya Foos, Addison Reinert, Kyler Fellhoelter, Judy Langley, Kevin Foos, Cora Stoecklein, Bridget Reinert, Vickie Schuler, Donna Ellis, Sherry Walker, Annetta Fellhoelter, Rod Borger, Brenton Bozarth, Joyce James, Emma Petersilie, Laurie Dinges, Kenny Schlegel, Delvin Kraft, Debbie Witthuhn, Caitlin Smee, Doug Schlegel, Bryson Reinert, Ethan Healzer, Kevin Witthuhn, Diana Copeland, Thelma Fehrenbach, Jean Petersilie, Jerry Eckels, Aubrey Petersilie, Terry Harrold, Debbie Hamilton, Ramona Meis, Adam Healzer, Riley Noll, beling, Dylan Schlegel, Phyllis Borger, Ann Eckels and Karen Borger. Isabel Petersilie was given \$5.00 for drawing the tickets.

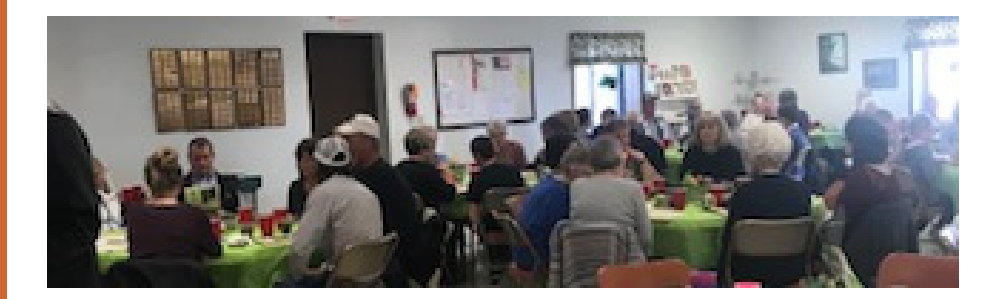

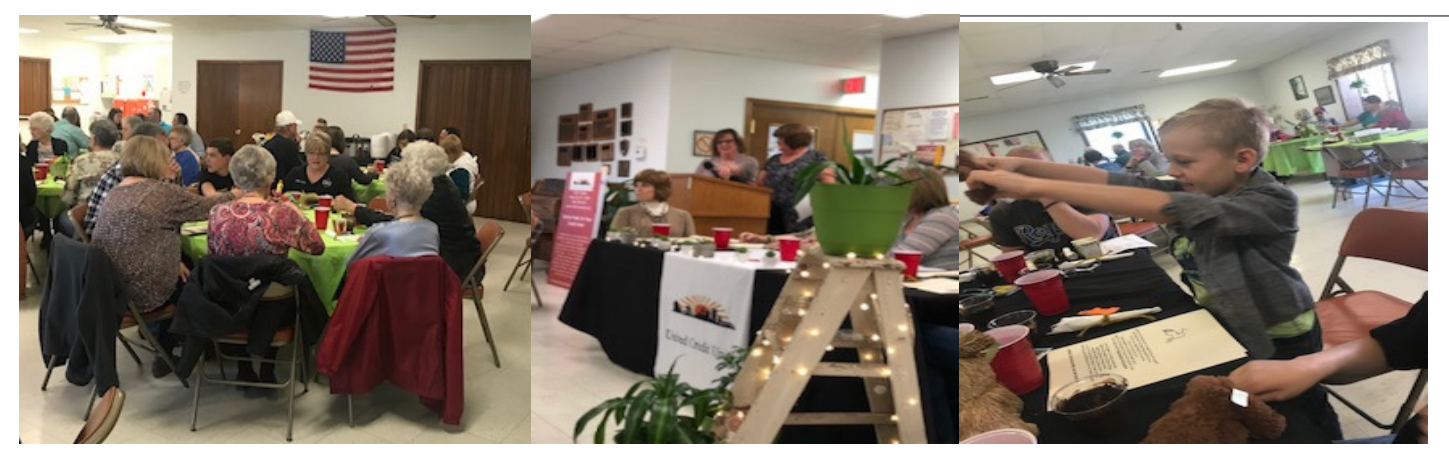

Annual meeting 4/9/18

Debbie Frank, Yvette and Sandy Ethan Healzers

# COLORING CONTEST!!!!!

We are kicking off Summer with a Coloring Contest. This is to help build creativity and confidence in our children. The ages group are: 1st- 4 years old and under; 2nd- Ages 5,6 and 7 years old 3rd- 8,9 and 10 years old. Show off your skills. Entries will be judged on creativity and coloring skills. You can use crayons, color pencils and markers. You will find the coloring sheet enclosed with this statement. For extra copies stop by the office or can be printed off our Facebook page. Deadline to turn in your work is June 1, 2018. There will be a prize for 1st and 2nd places in each age group. For any questions, please contact us at the office. We can't wait to see you work. Good Luck!!!

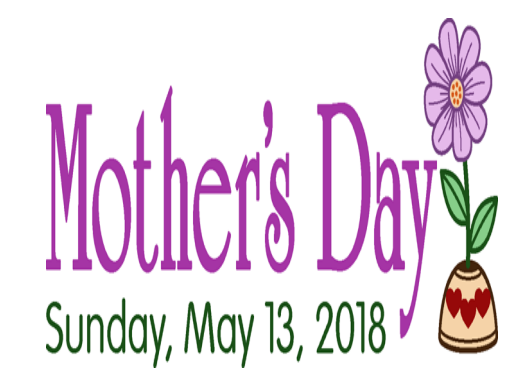

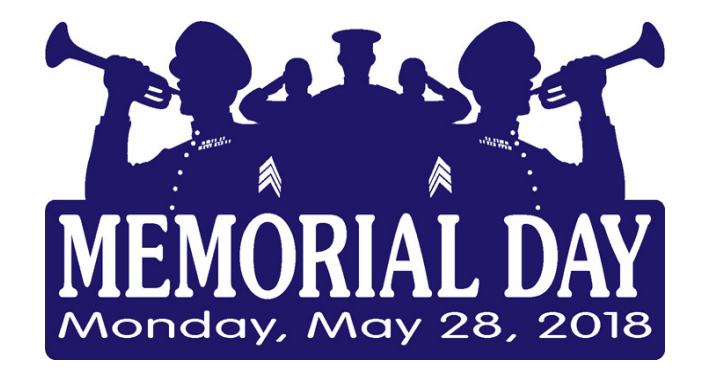

# 볼 LAST Word

No Rules For Success Will Work If You Don't.

### We've Got A Deal For Loans With Two Wheels

Is the roar of a Harley Davidson or the purr of a BMW calling your name? No matter what mo-

torcycle you're yearning for, the loan you're seeking is just down the road at the credit union. If you're a new rider, your first stop should be a visit to the Motorcycle Safety Foundation's website: www.msf-usa.org. You'll find resources there to ensure you are off to a safe start. Experienced riders will benefit, too. There's information on how to refresh your skills. Then head to the credit union to get pre-approved for a Motorcycle Loan. With a preapproved loan in hand, you can shop like a cash buyer whether you are looking for a new bike or one that's new to you. A motorcycle

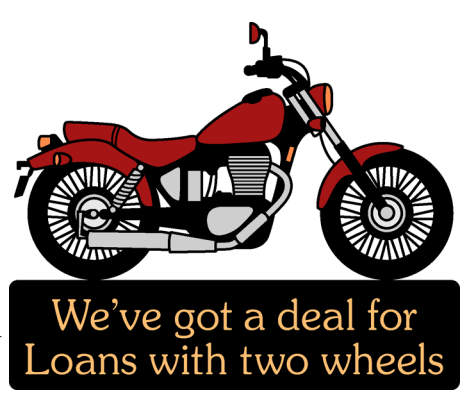

is a fun way to explore highways and byways and an economical way to commute as well. Be safe

### Got New Auto Fever? Check Out Our Low Rates!

With sunnier skies, warmer days, and greener pastures on the horizon, many of us have caught that proverbial spring fever. Perhaps you're smitten by springtime but have four wheels, shiny paint, and the rev of an engine on your mind? You may have a case of new auto fever! If you want to ring in spring with a new ride, look no further than United Credit Union. Our low rates and unmatched service are the cure for what ails you!

With the high costs of purchasing and maintaining a new car or truck, you want to get the best deal possible on your financing, and United Credit Union can help. With your credit union's support when buying your next vehicle, you'll benefit from more bargaining power, lower rates, fast approvals, and quick turnarounds, plus:

[\*NOTE - INCLUDE THESE FEATURES OR INCLUDE SPECIFIC FEATURES OFFERED BY YOUR CU'S VEHICLE SERVICES]

- \* Up to 100% financing of the vehicle's value plus tax and tags
- \* Option for pre-approval
- \* No monthly fees or prepayment penalties
- \* Easy, convenient application process
- \* Loan Payment Protection/Insurance
- \* Personalized member service
- \* Expert vehicle advisors

Bring that new auto fever down along with your vehicle loan rates by relying on the professionals at United Credit Union. Check out www.unitedcunesscity.org or stop by the

**SLAST Word** office.

Great minds have purpose, others have wishes.

# Inside Story Headline

This story can fit 150-200 words.

One benefit of using your newsletter as a promotional tool is that you can reuse content from other marketing materials, such as press releases, market studies, and reports.

While your main goal of distributing a newsletter might be to sell your product or service, the key to a successful newsletter is making it useful to your readers.

A great way to add useful content to your newsletter is to develop and write your own articles, or include a calendar of upcoming events or a special offer that promotes a new product.

You can also research articles or find "filler" articles by accessing the World Wide Web. You can write about a variety of topics but try to keep your articles short.

Much of the content you put in

your newsletter can also be used for your Web site. Microsoft Publisher offers a simple way to convert your newsletter to a Web publication. So, when you're finished writing your newsletter, convert it to a Web site and post it.

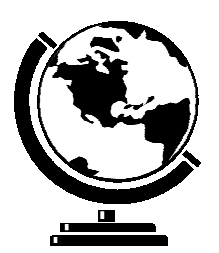

Caption describing picture or graphic.

# Inside Story Headline

This story can fit 100-150 words.

The subject matter that appears in newsletters is virtually endless. You can include stories that focus on current technologies or innovations in your field.

You may also want to note

business or economic trends, or make predictions for your customers or clients.

If the newsletter is distributed internally, you might comment upon new procedures or improvements to the business. Sales figures or earnings will show how your business is growing.

Some newsletters include a column that is updated every issue, for instance, an advice column, a book review, a letter from the president, or an editorial. You can also profile new employees or top customers or vendors.

"To catch the reader's attention, place an interesting sentence or quote from the story here."

# Inside Story Headline

This story can fit 75-125 words.

Selecting pictures or graphics is an important part of adding content to your newsletter.

Think about your article and ask yourself if the picture supports or enhances the message you're trying to convey. Avoid selecting images that appear to be out of context.

Microsoft Publisher includes thousands of clip art images from which you can choose and import into your newsletter. There are also several tools you can use to draw shapes and symbols.

Once you have chosen an image, place it close to the article. Be sure to place the caption of the image near the image.

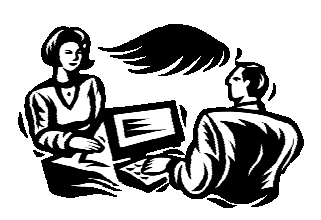

Caption describing picture or graphic.

### Microsoft

Primary Business Address Address Line 2 Address Line 3 Address Line 4

Phone: 555-555-5555 Fax: 555-555-5555 Email: someone@example.com

We're on the Web! example.com

Business Tagline or Motto

# **Organization**

This would be a good place to insert a short paragraph about your organization. It might include the purpose of the organization, its mission, founding date, and a brief history. You could also include a brief list of the types of products, services, or programs your organization offers, the geographic area covered (for example, western U.S. or  $Eu$ ropean markets), and a profile of the types of customers or members served.

It would also be useful to include a contact name for readers who want more information about the organization.

### Inside Story Headline

This story can fit 175-225 words.

If your newsletter is folded and mailed, this story will appear on the back. So, it's a good idea to make it easy to read at a glance.

A question and answer session is a good way to quickly capture the attention of readers. You can either compile questions that you've received since the last edition or you can summarize some generic questions that are frequently asked about your organization.

A listing of names and titles of managers in your organization

is a good way to give your newsletter a personal touch. If your organization is small, you may want to list the names of all employees.

If you have any prices of standard products or services, you can include a listing of those here. You may want to refer your readers to any other forms of communication that you've created for your organization.

You can also use this space to remind readers to mark their calendars for a regular event, such as a breakfast meeting for vendors every third Tuesday of the month, or a biannual charity auction.

If space is available, this is a good place to insert a clip art image or some other graphic.

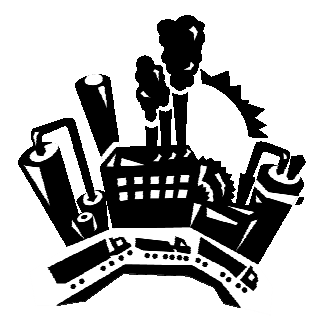

Caption describing picture or graphic.